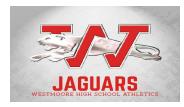

| Instructor:<br>Course Number: | Wes Moore<br>wesliemoore@mooreschools.com<br>8150 (OK Promise Approved)                                                                                                    |
|-------------------------------|----------------------------------------------------------------------------------------------------|
| Pre-requisite:                | Fundamentals of Technology                                                                                                    |
| Career Cluster/Pathway:       | Information Technology/Web and Digital Communications                                                                                                    |
| Career Majors:                | 3D Animator, 3D Modeler, Animator, Audio Production Engineer,<br>Desktop Publisher/Graphic Designer, Graphic Design Specialist,<br>Interactive Media Specialist, Motion Graphics Artist, Multimedia<br>Assistant, Multimedia Specialist, Office Information Specialist,<br>Special Effects Technician, Video Editor, Video Game Designer,<br>Video Producer, Video Production Assistant, Web Designer, Web<br>Designer (Entry Level), Web Producer, Web Specialist, Webmaster |
| Locations:                    | WHS 117                                                                                                    |
| Length:                       | 1 Carnegie Unit<br>(95 class periods theory/80 class periods lab)                                                                                                    |

# **Course Description:**

Students will acquire fundamental skills in image creation and management procedures and techniques as they create, revise, optimize, and export graphics for video, print, and web publishing.

# Specific Learning Competencies - *Upon successful completion of this course, the student will be able to:*

- 1. Identify differences in platforms, browsers, display settings, etc., and related issues.
- 2. Use scanning software and scanning devices to properly scan reflective and transparent mediums.
- 3. Demonstrate basic design procedures using photo-editing software that include photo enhancement, correction, restoration, and manipulation.
- 4. Understand and employ design and color principles while creating visually appealing graphic images.
- 5. Manipulate, troubleshoot, compress, publish and export graphics and/or animations.
- 6. Apply appropriate techniques for web and print publishing.
- 7. Demonstrate sensitivity in communicating with a diverse workforce.
- 8. Understand legal and ethical issues in the IT field.
- 9. Prepare visual design specifications and evaluate visual appeal.
- 10. Demonstrate proficiency in the use of digital imaging techniques and equipment.
- 11. Produce or acquire graphics, animation, audio, and/or video content.

Multimedia & Image Management Techniques

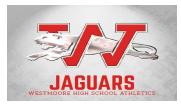

12. Create and manipulate original digital images using the features of vector graphics software.

# **Instruction:** (Based on 175 class periods)

| 87.5 Class Periods | Image Capture/Acquisition, Management and Enhancement |
|--------------------|-------------------------------------------------------|
| 87.5 Class Periods | Image Creation, Management and Manipulation           |

# Methods of Instruction:

(Choose method(s) of instruction – examples are: lectures, class discussions, hands-on-training, demonstrations, projects and performance evaluation.)

| Required Testing: | (Select One)                                                                                                    |
|-------------------|----------------------------------------------------------------------------------------------------|
| Adobe:            | <ul> <li>ACA Visual Design using Photoshop (0992)</li> <li>ACA Graphic Design &amp; Illustration using Adobe Illustrator (0297)</li> <li>ACE Adobe Photoshop (4258)</li> <li>ACE Adobe Illustrator (4254)</li> </ul> |
| ODCTE:            | <ul> <li>Media Production: Production Assistant (603)</li> <li>Advertising Design: Graphic Designer (4112)</li> <li>Advertising Design: Illustrator (4113)</li> </ul>                                                |
| Precision Exams:  | <ul> <li>Digital Media IA 810 (4160)</li> <li>Digital Media II (4162)</li> </ul>                                                                                                    |
| Brainbench:       | <ul> <li>Adobe Photoshop (0281)</li> <li>Adobe Illustrator (0283)</li> <li>Presentation Skills (961)</li> </ul>                                                                                                    |

# **Recognized Primary Course Textbooks and Instructional Resources:**

# Online:

http://www.pearsonmylabandmastering.com/northamerica/mygraphicslab/

Lynda.com Online Learning Library

# Textbooks:

Adobe Revealed Series Books (Photoshop, Advanced Photoshop, Illustrator)

Multimedia & Image Management Techniques

# Multimedia & Image Management Techniques Syllabus

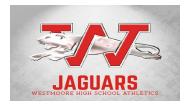

Adobe Classroom in a Book <a href="https://www.adobe.com/training/books/">https://www.adobe.com/training/books/</a>

Design Fundamentals for New Media, 2nd Edition, 2013 ISBN: 1-133-13113-1

Video: Digital Communication & Production, 2013 ISBN: 978-1-60525-817-1

Learn Adobe Photoshop by Video: Core Training in Visual Communication, ISBN 978-0-321-63493-1

Adobe Illustrator Classroom in a Book

The Graphic Designer's Digital Toolkit: A Project-Based Introduction to Adobe Photoshop Creative Cloud, Illustrator Creative Cloud & InDesign Creative Cloud, 7th Edition, Allan Wood McIntosh College, Cengage Learning © 2015

Adobe Photoshop Creative Cloud Revealed, 1st Edition, Elizabeth Eisner Reding, Cengage Learning © 2015

Adobe Illustrator Creative Cloud Revealed, 1st Edition, Chris Botello Tabor Academy, Marion, Massachusetts, Cengage Learning © 2015

Adobe Certified Associate Program/ Preparation Materials <u>http://www.adobe.com/education/certification-programs/preparation-materials.edu.html</u>

ctYou BMITE Teacher Resources - https://ctyou.org/mod/book/view.php?id=1268

Career Cluster Resources for Information Technology http://www.careerclusters.org/information-technology